## **PROCESS DESCRIPTION – VERSION 4.0 (JUNE 2010)**

## **ROLES: CLINIC DATA CLERK / NURSE / DOCTOR PROCESS 2.4.0: UPDATING CLINIC ISSUE DATA**

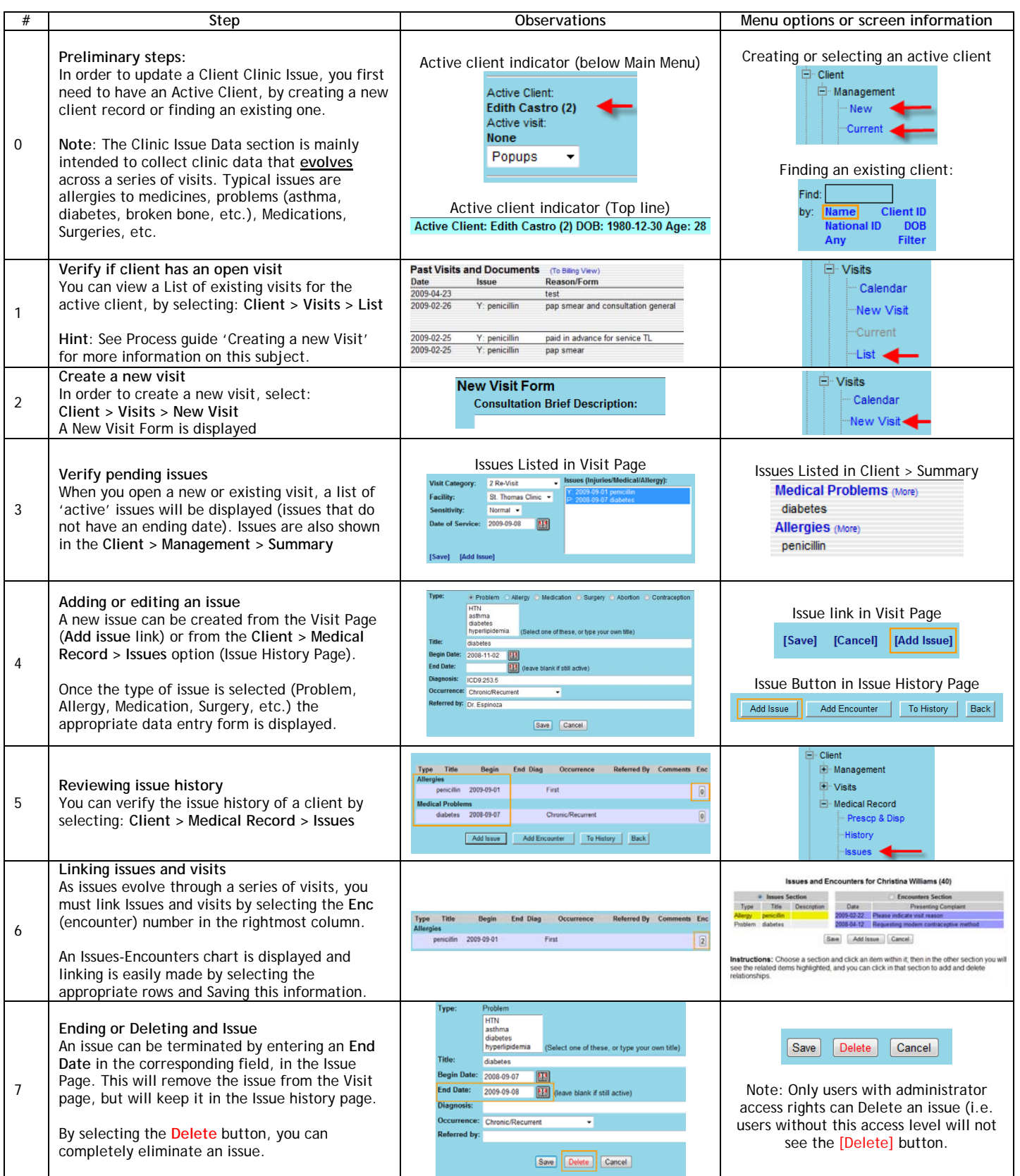